# LInear Modelling of EEG data Theory and practice

Cyril R. Pernet, University of Edinburgh

EEGLAB workshop, Aspet 2013

#### LIMO EEG:

#### https://gforge.dcn.ed.ac.uk/gf/project/limo\_eeg/

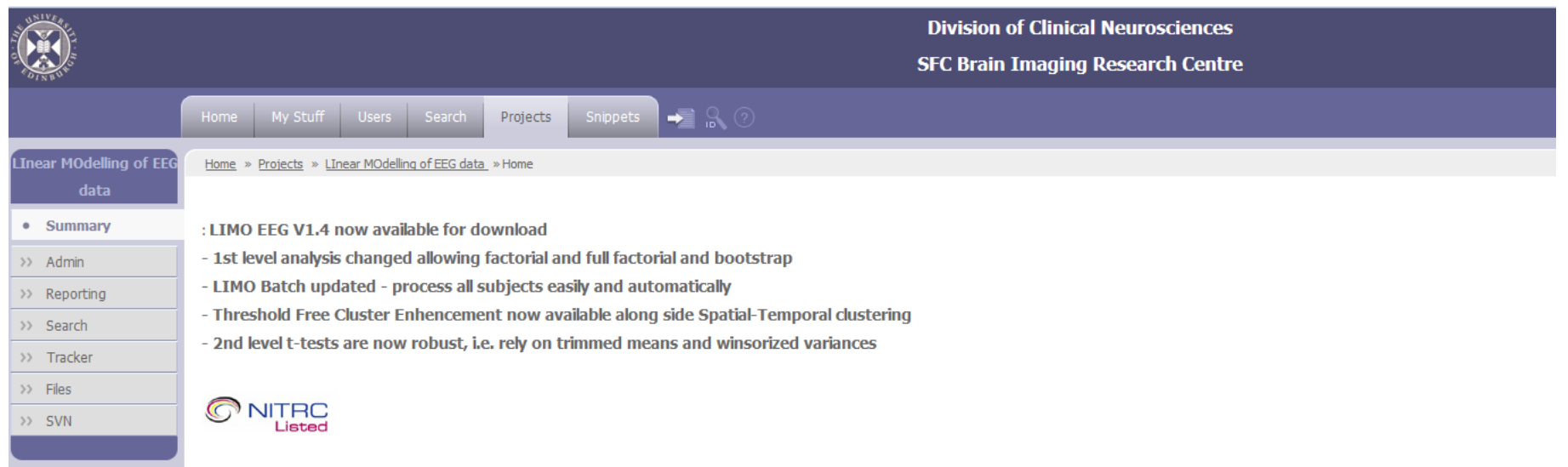

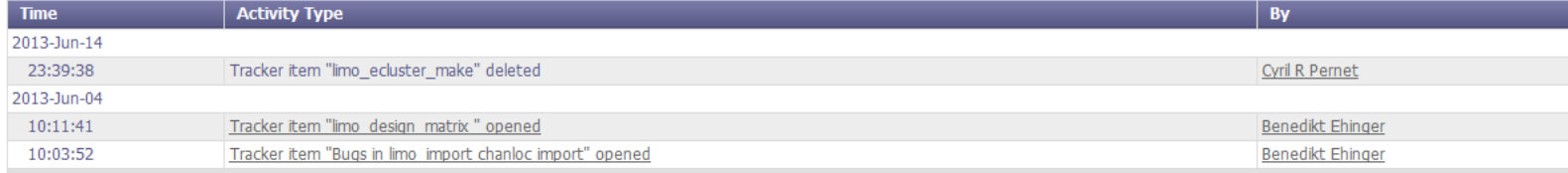

Working on v1.5 already to get all 2nd level analyses robust

Preparing major upgrade for ERSP

#### **General Sections**

#### Tracker

Bug and Support (2 Open / 2 Total) Use this to report problems in LIMO EEG

Please cite us when you use our tool. Ref: Pernet, C.R., Chauveau, N., Gaspar, C. & Rousselet, G.A. LIMO EEG: a toolbox for hierarchical Linear Modeling of EletroEncephaloGraphic data. Computational Intelligence and Neuroscience, Volume 2011 (2011), Article ID 831409, 11 pages, doi:10.1155/2011/831409

You can also download our OHBM 2011 poster for a quick overview

Make sure you have the lastest version of **EEGLAB** to benefit of the latest features compatible with LIMO EEG.

#### LIMO EEG:

#### https://gforge.dcn.ed.ac.uk/gf/project/limo\_eeg/

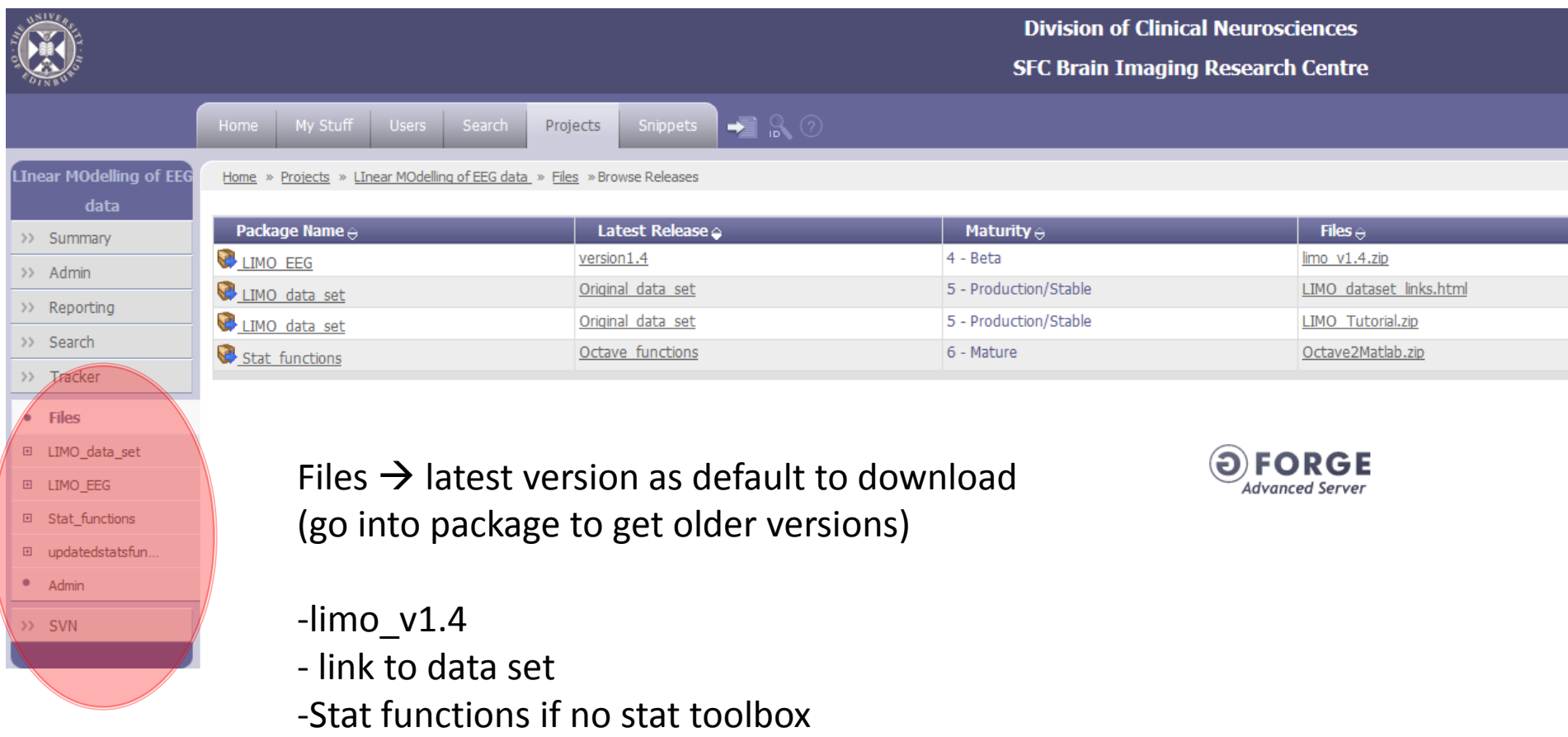

#### LIMO EEG:

#### https://gforge.dcn.ed.ac.uk/gf/project/limo\_eeg/

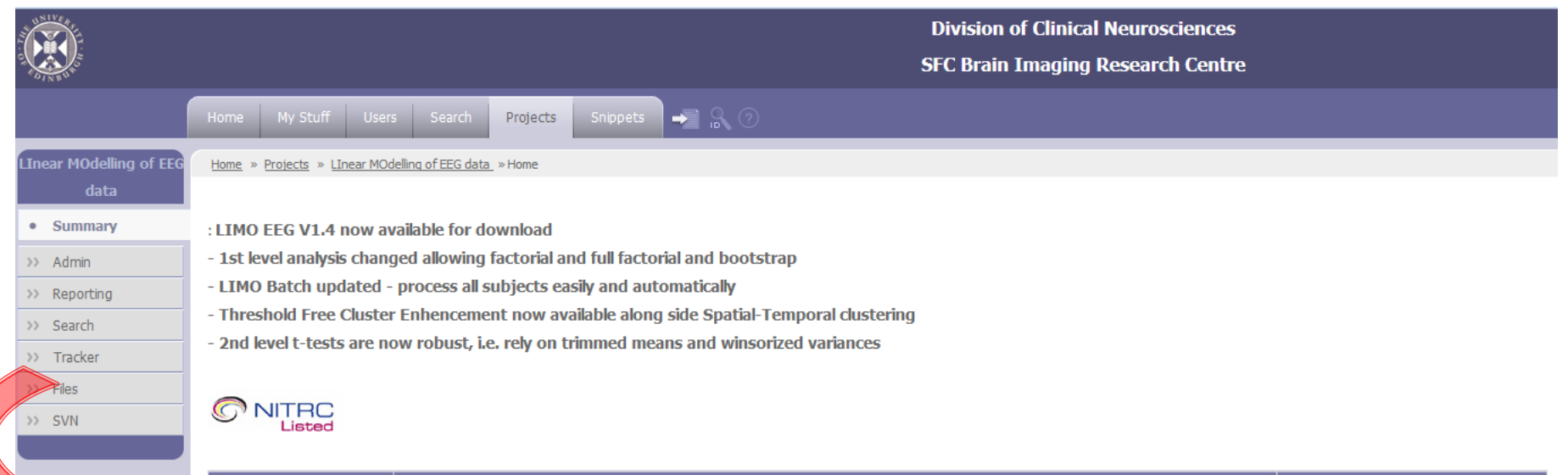

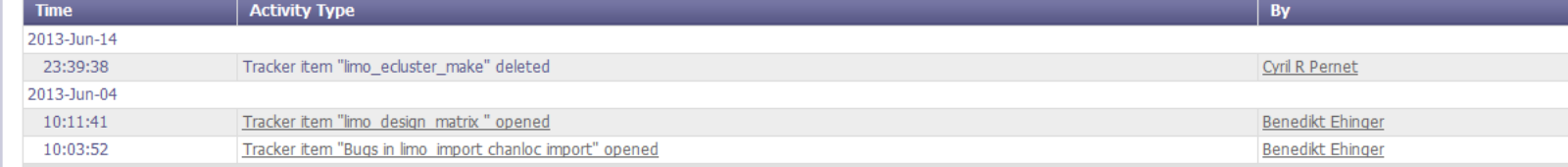

Working on v1.5 already to get all 2nd level analyses robust Preparing major upgrade for ERSP

#### **General Sections**

#### Tracker

Bug and Support (2 Open / 2 Total) Use this to report problems in LIMO EEG

Please cite us when you use our tool. Ref: Pernet, C.R., Chauveau, N., Gaspar, C. & Rousselet, G.A. LIMO EEG: a toolbox for hierarchical Linear Modeling of EletroEncephaloGraphic data. Computational Intelligence and Neuroscience, Volume 2011 (2011), Article ID 831409, 11 pages, doi:10.1155/2011/831409

You can also download our OHBM 2011 poster for a quick overview

Make sure you have the lastest version of **EEGLAB** to benefit of the latest features compatible with LIMO EEG.

## LInear Modelling

- Framework: Linear mixed effects through a hierarchical model (data within subjects, subjects within groups)
- Statistics: At the subject level, GLM (OLS) for each electrode and time frames separately (=inter trials variance). At the group level, bootstrapped robust tests (=inter subject variance, assumption free).

• Multiple comparisons correction: bootstrap used to evaluate the clustering of statistical tests.

#### Mixed effect Model

Model the data with fixed effects (the experimental conditions) and a random effect (subjects are allowed to have different overall values – considering subjects as a random variable)

Example: present stimuli from intensity -5 units to +5 units around the subject perceptual threshold and measure RT  $\rightarrow$  Plot the data per intensity

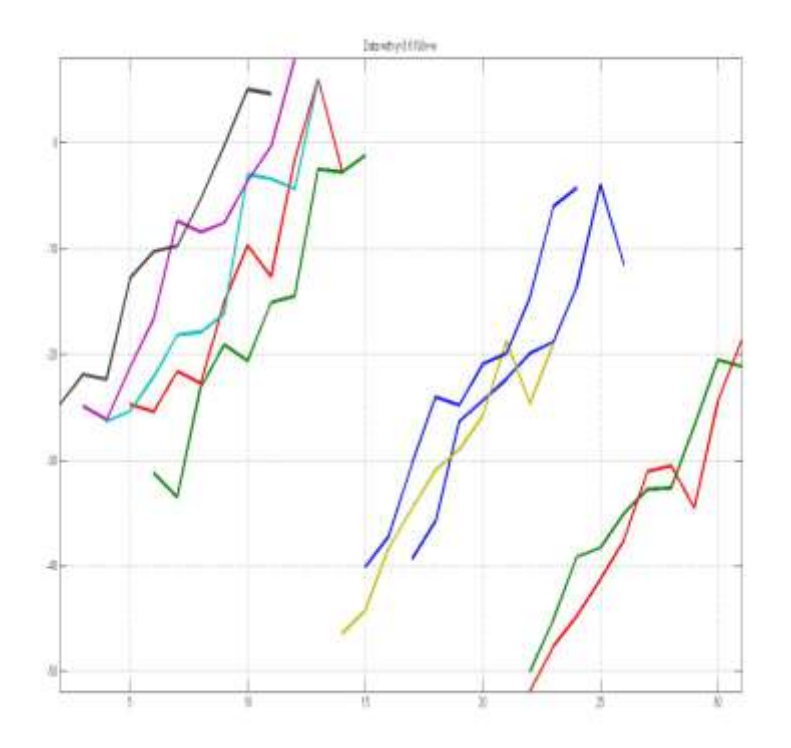

#### Mixed effect Model

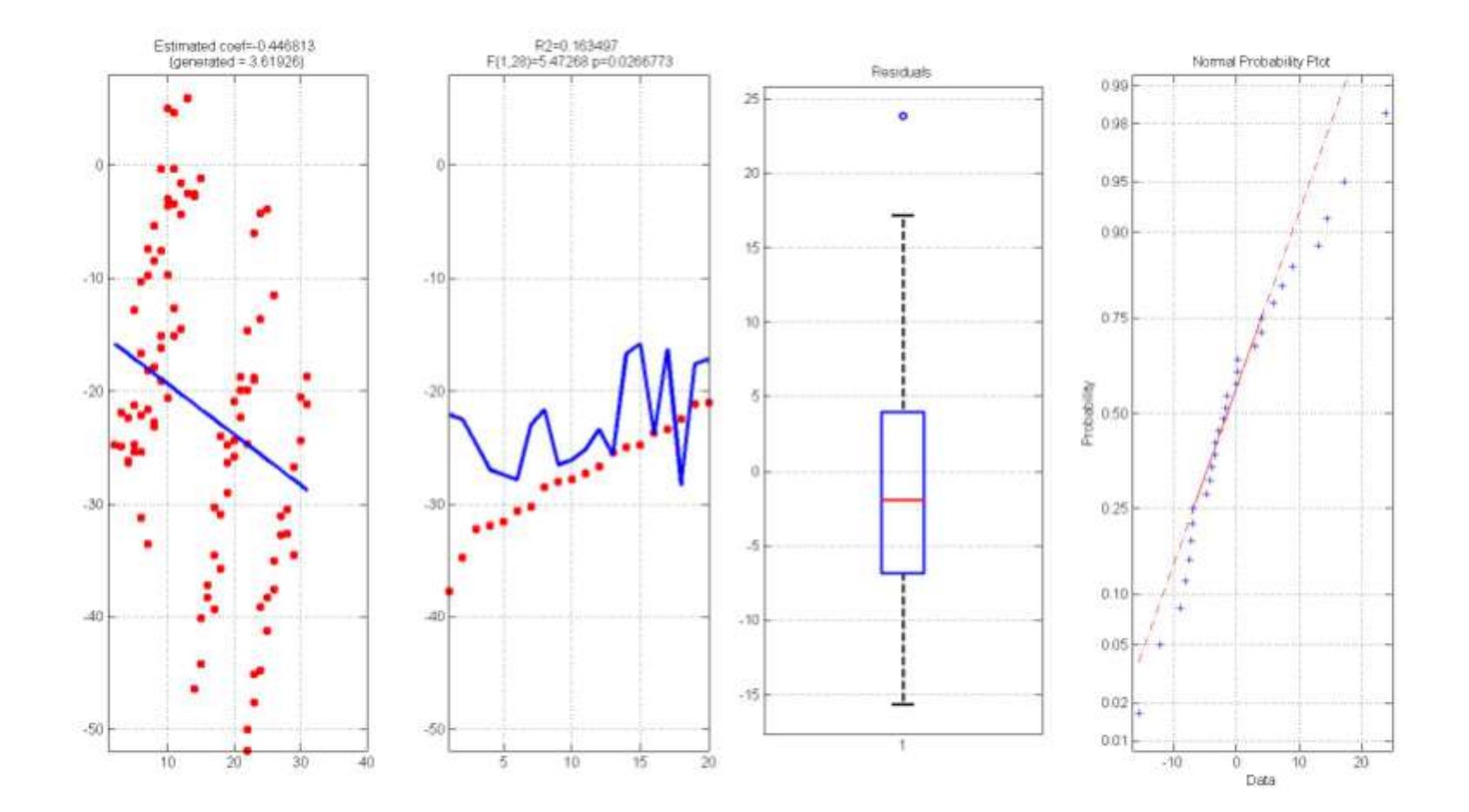

Fixed effect = average across subjects  $\rightarrow$  negative correlation?

#### Mixed effect Model

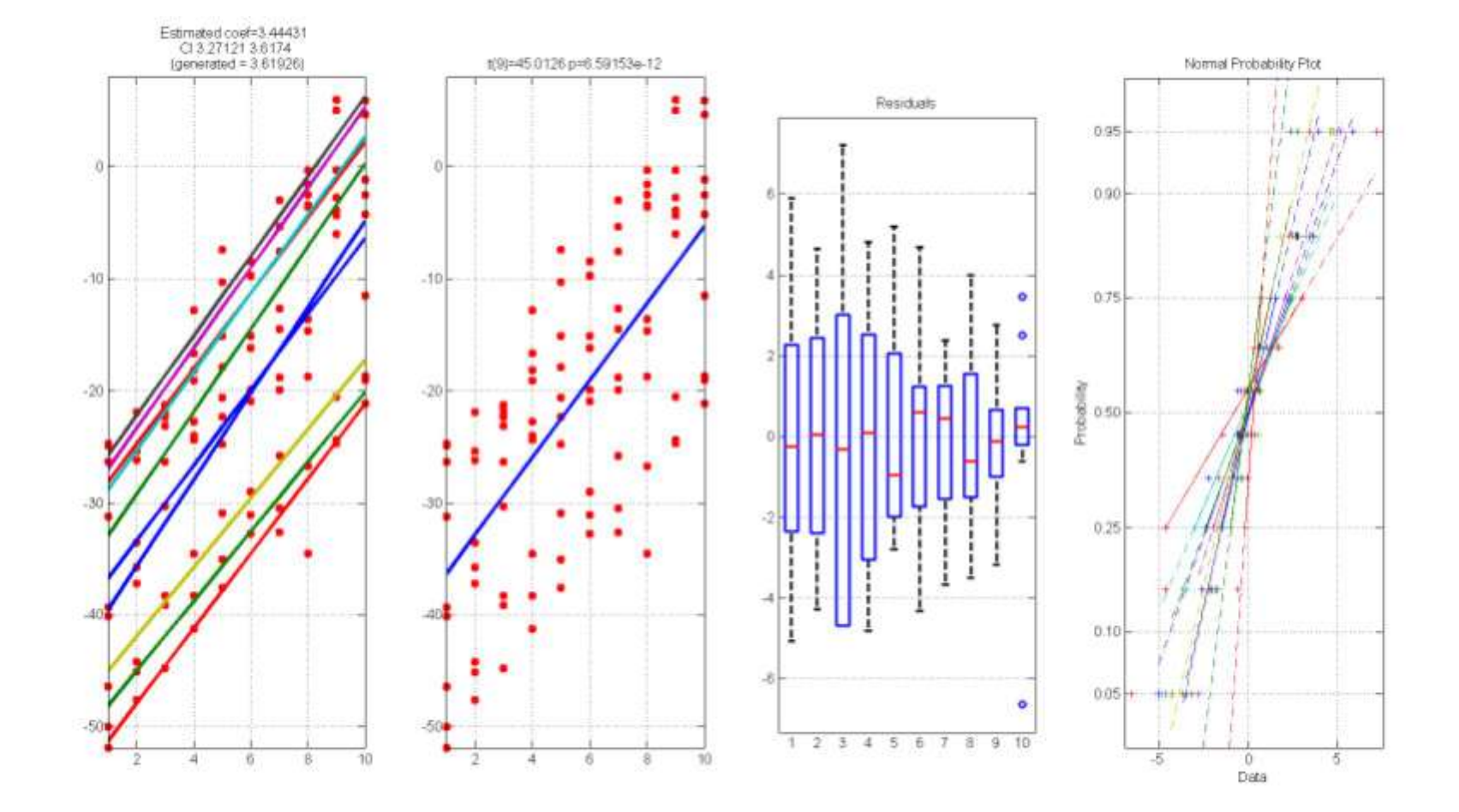

Mixed effect = effect per subject with variable (random) offsets

#### Hierarchical Model

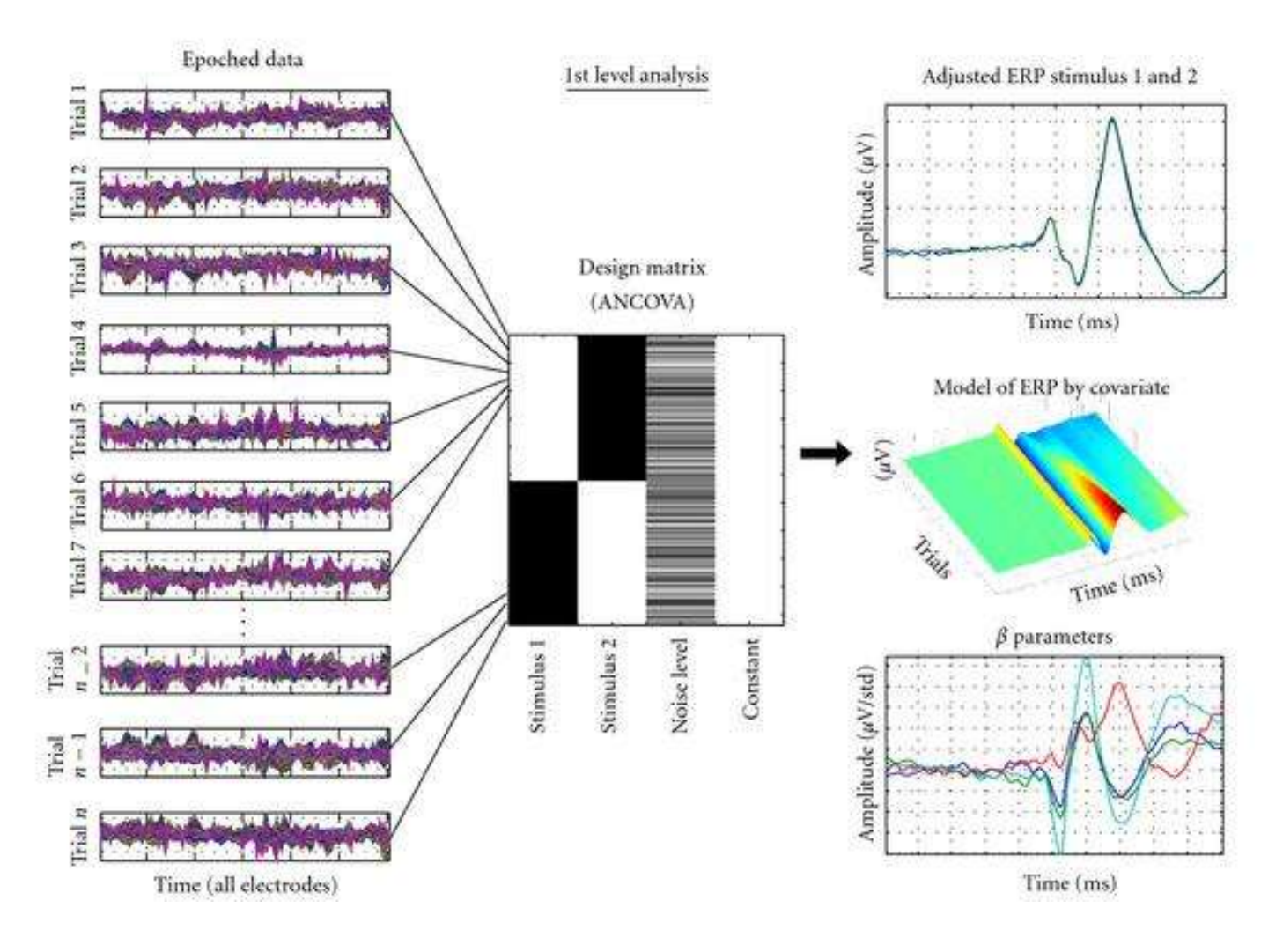

 $1<sup>st</sup>$  level = all trials – within subject variance

#### Hierarchical Model

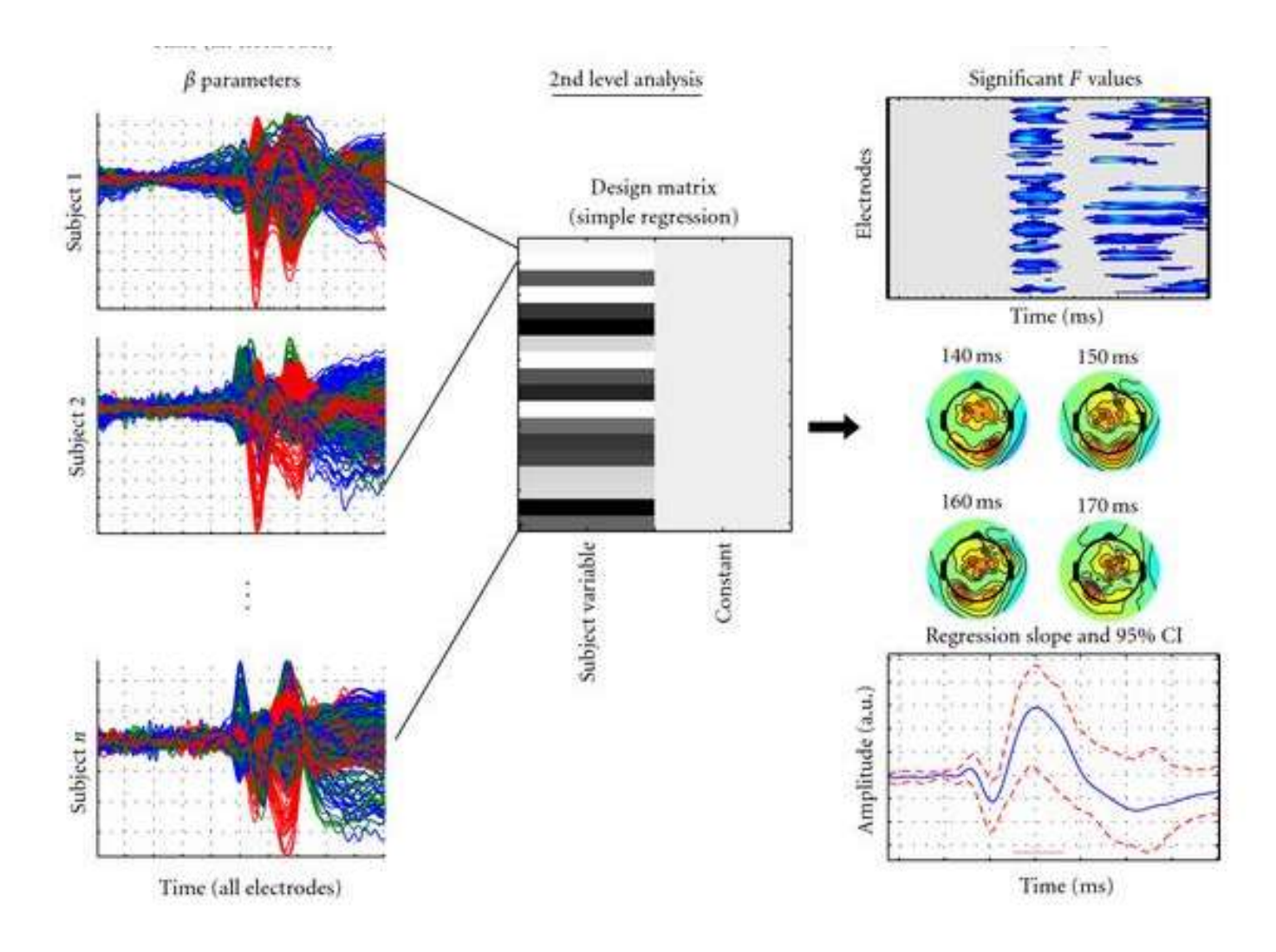

2<sup>nd</sup> level = all subjects – between subjects variance

## General Linear Model

- Linear: the output is a function of the input satisfying rules of scaling and additivity (e.g RT =  $3*$  acuity +  $2*$  vigilance + 4 + e)
- Model: assign to the data different effects / conditions ... All we have to do is find the parameters of this model
- General: applies to any known linear statistics (ttest, ANOVA, Regression, MANCOVA), can be adapted to be robust (ordinary least squares vs. weighted least squres), and can even be extended to non Gaussian data (Generalized Linear Model using link functions)

For those who like maths: Y = BX+e and thus B = inv(X'X)X'Y  $\rightarrow$  pinv(X)Y  $R = I - (X * pinv(X))$  and thus var = RY'\*RY / dfe

The weighted least square proceeds with  $B = inv(X'WX)X'WY$ 

## st level model in practice

• **Processing of subject 1.**

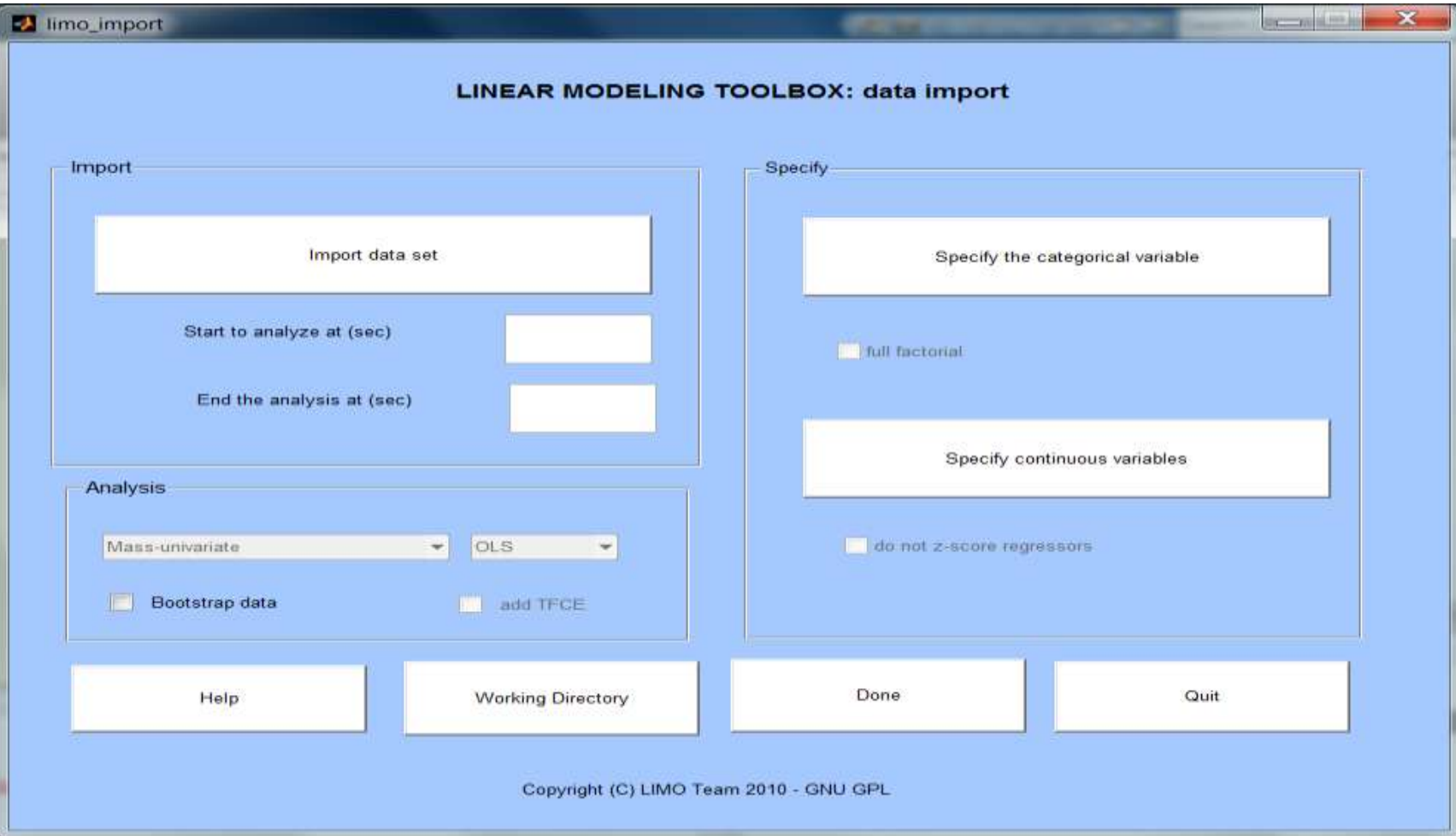

• Design matrix: accept if you think it looks like what the model should beDesign matrix

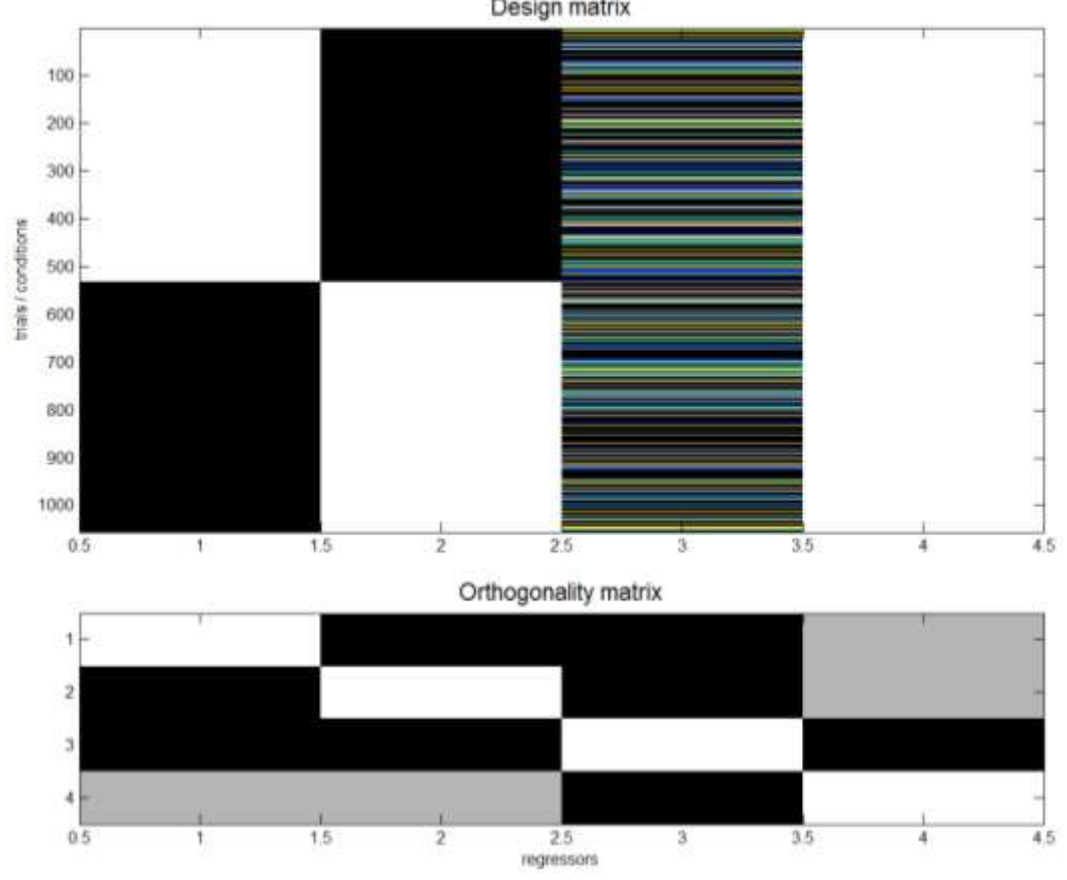

• Results (non corrected for multiple comparisons)

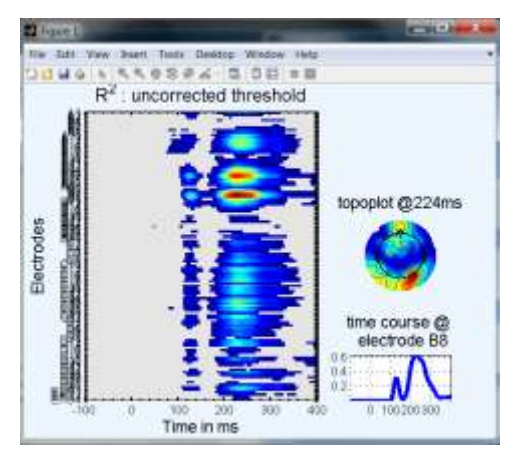

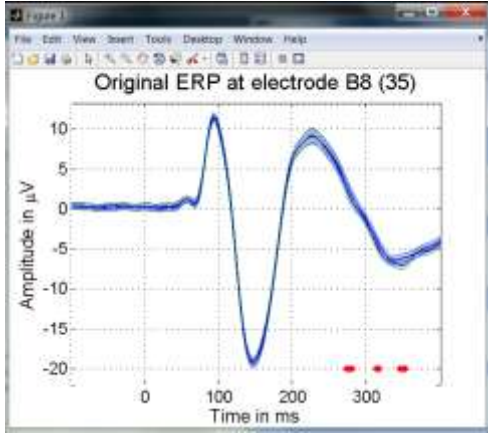

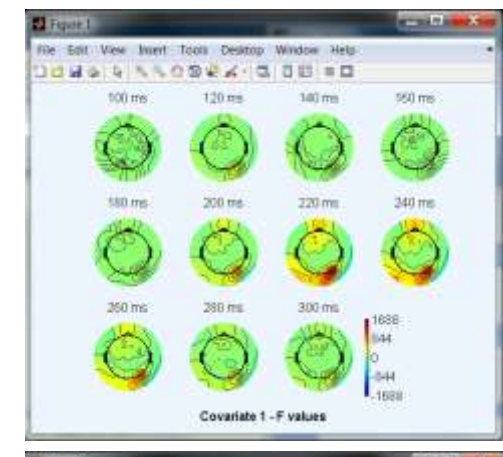

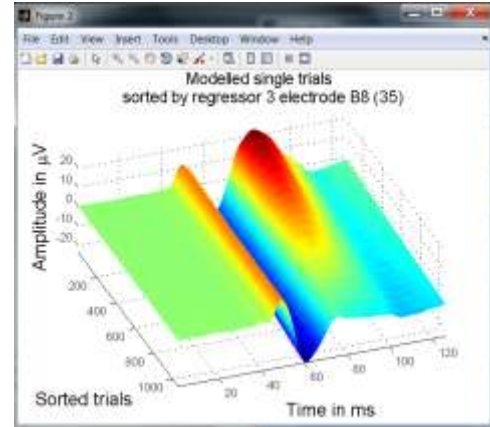

## General Linear Model

- Gauss-Markov theorem: OLS estimates are the best linear unbiased estimator (BLUE) of the population parameters, providing
- A. regressors in the design matrix X are independent from the error, non-stochastic and known
- B. regressors are independent from each other.
- C. errors are independently and identically distributed  $^{\sim}N(0, s^2I)$
- Your job as users to create experiments satisfying conditions A and B, our job as programmers to 'ensure' C

## General Linear Model

- Errors should be i.i.d.
- $\rightarrow$  C1. Errors from different observations are not correlated (Cov(ei,ej)=0)
- $\rightarrow$  C2. The expected value of the error term is zero (E(e)=0)
- = if C1 and C2 not satisfied, beta estimates are not BLUE
- $\rightarrow$  C3. The variance of the error is s<sup>2</sup> at all observations. That is the off-diag element of the covariance matrix are 0 i.e. errors are homoscedastic.
- = if C3 not satisfied, t/F values do not follow known distributions

## 2<sup>nd</sup> level model

## 2<sup>nd</sup> level analysis

- Usually assumes 1<sup>st</sup> level variances are homoscedastic (impact statistics), but taken care of by the bootstrap.
- Almost all designs available:
- T-tests (robust)
- Regression, ANOVA, ANCOVA
- Repeated Measures ANOVA (Hotelling T2)

#### One-sample t-test Regression

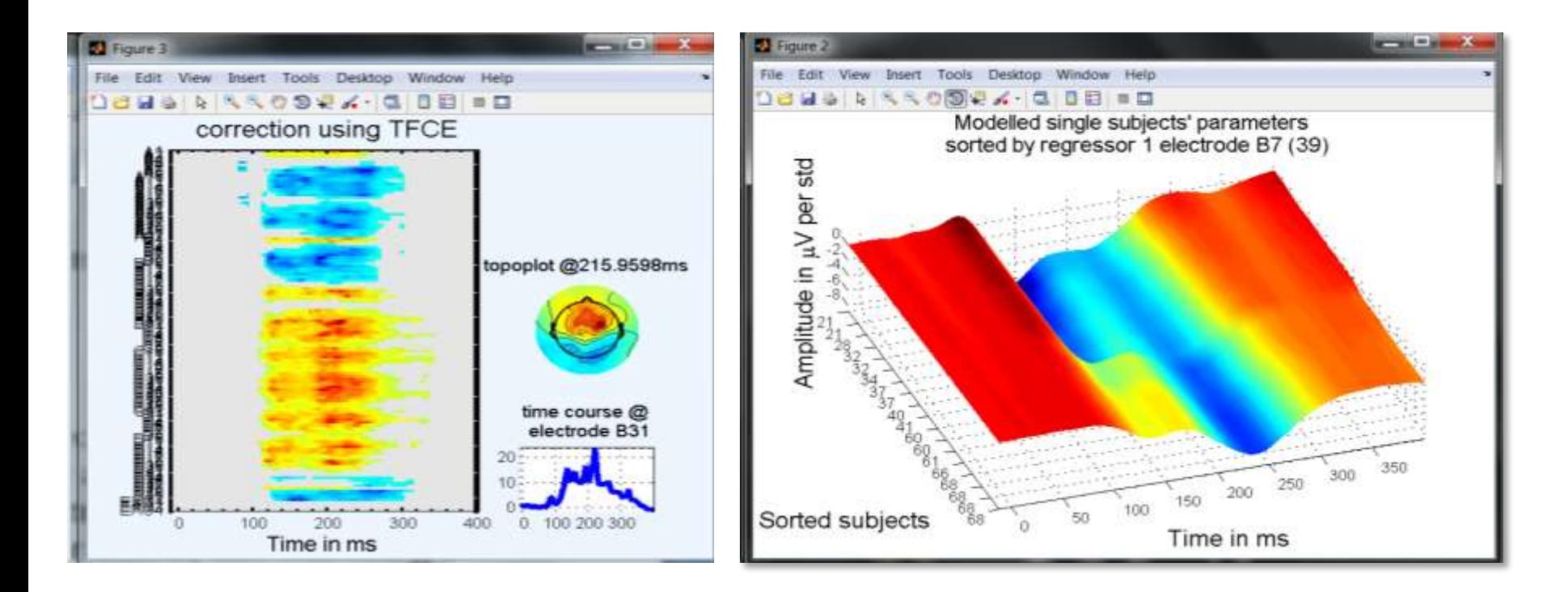

- When we do a statistical test, we set alpha, the probability to reject H0 (under H0) – this is also known as type I error rate
- The famillywise error rate has to do with the number of tests performed, and assuming tests are independents from each other, the FWER =  $1 - (1 - alpha)^n$ n
- eg. so for alpha =5/100, if we do 2 tests we should get about  $1-(1-5/100)^{2}$  ~ 9% false positives, if we do 126 electrodes \* 150 time frames tests, we should get about 1-(1-  $5/100$ <sup> $\wedge$ </sup>18900  $\sim$  100% false positives! i.e. you can't be certain of any of the statistical results you observe

- Illustration with 5 independent variables from N(0,1)
- Repeat 1000 times and measures type 1 error rate

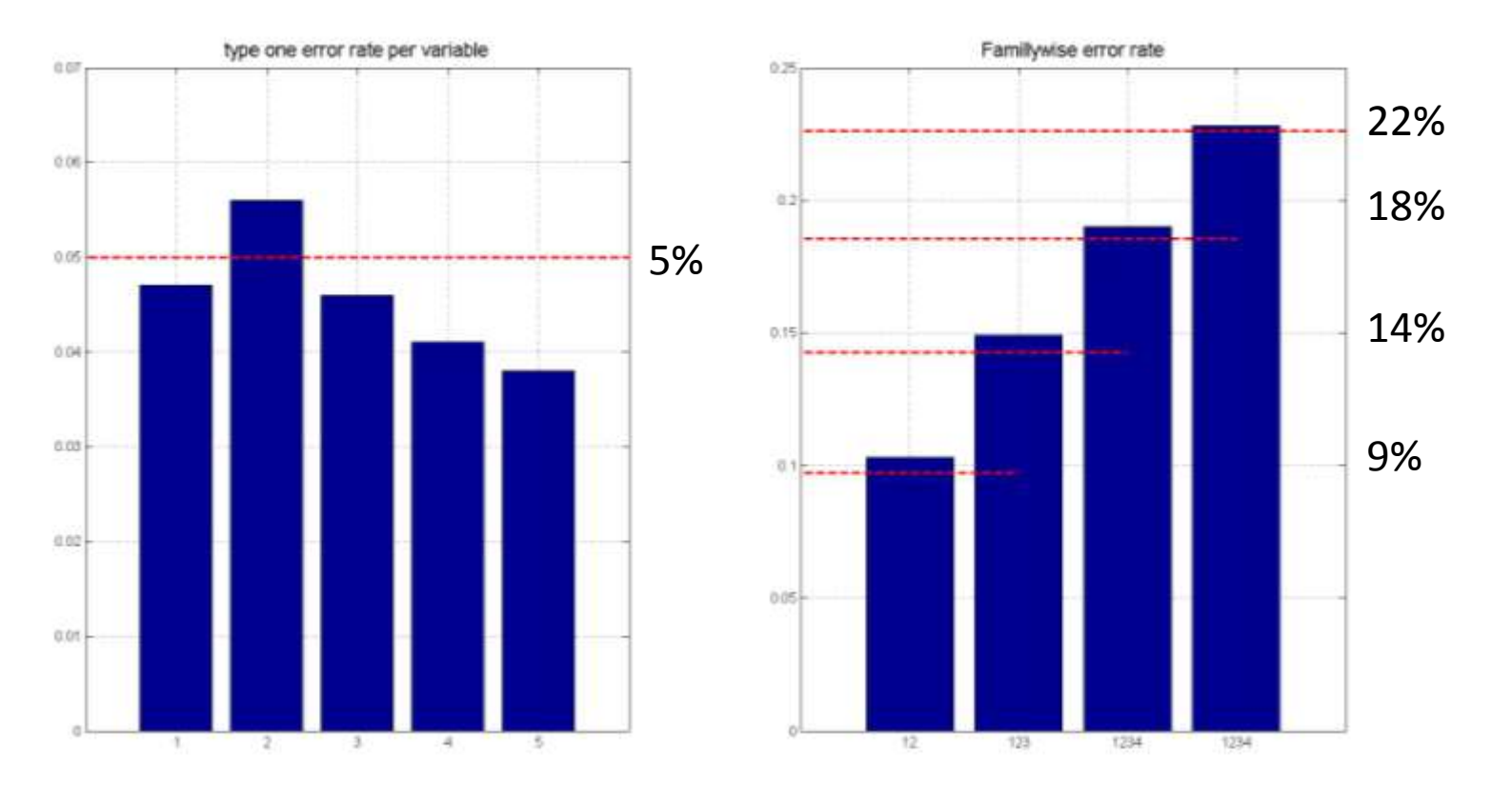

• Illustration with 2 variables with Pearson's r=0:1

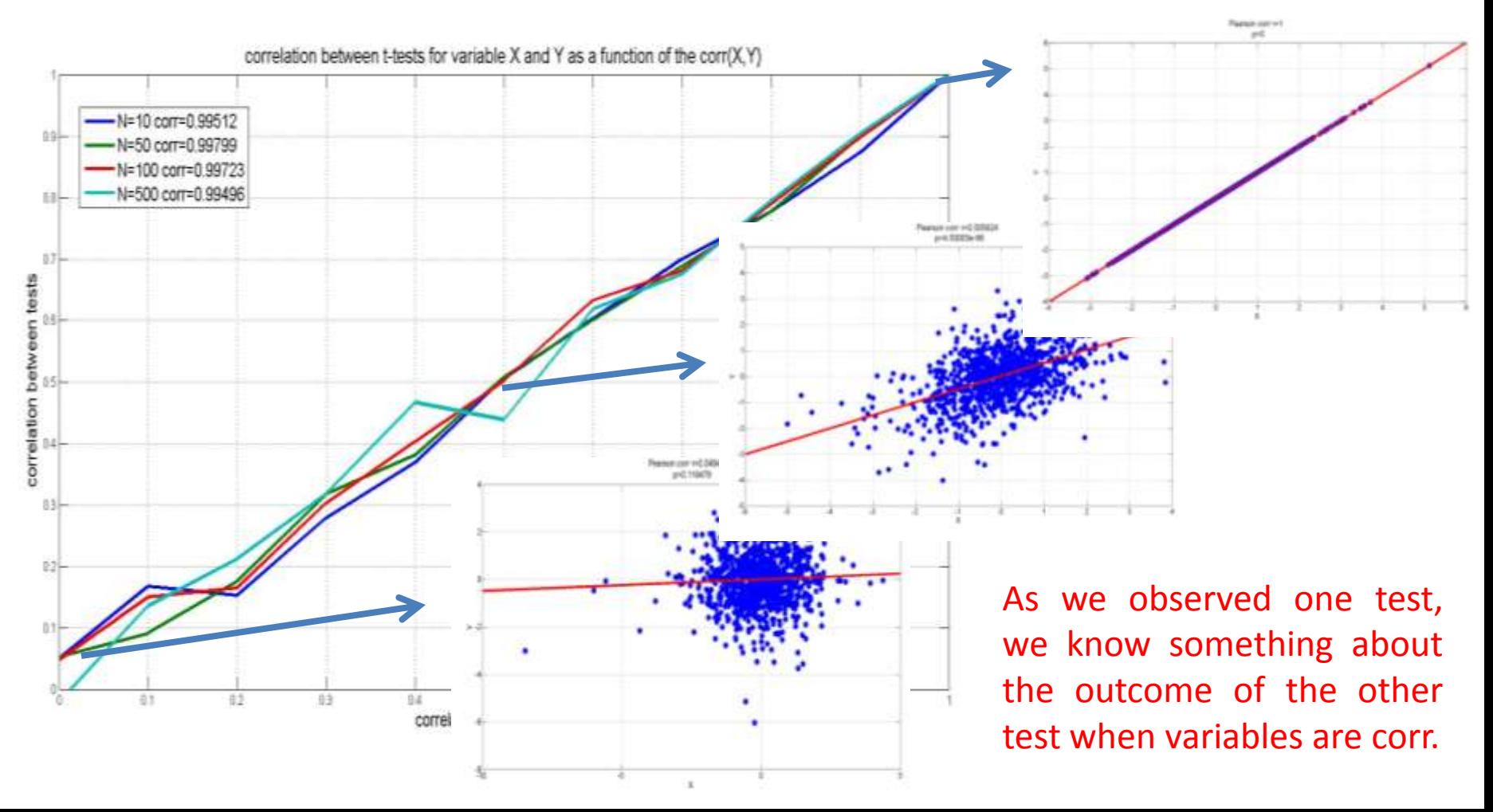

• Bonferroni correction allows to keep the FWER at 5% by simply dividing alpha by the number of tests

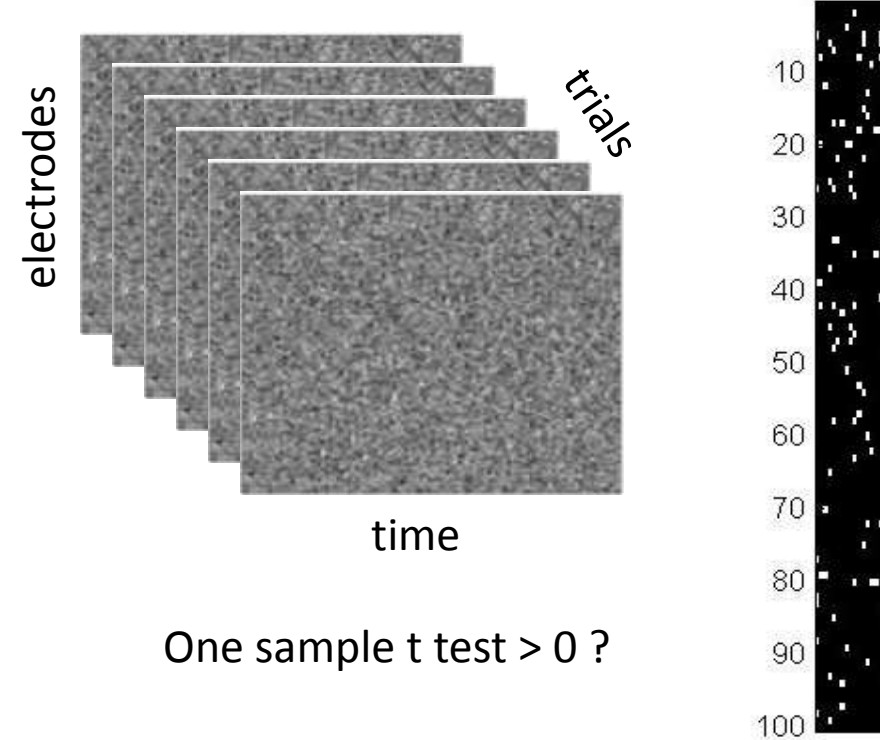

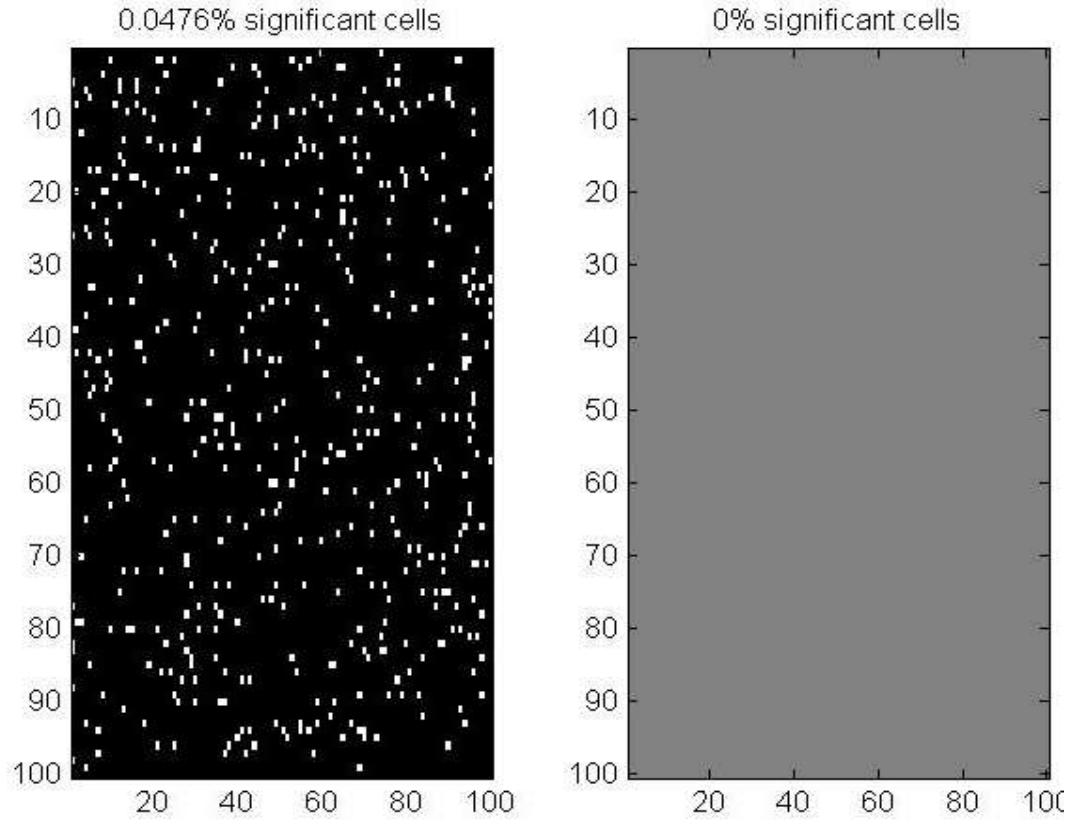

• Wait, it is well known that Bonferroni is too conservative, i.e. the FWER < alpha. In EEG we instead consider cluster because is much less likely that statistics are significant in groups

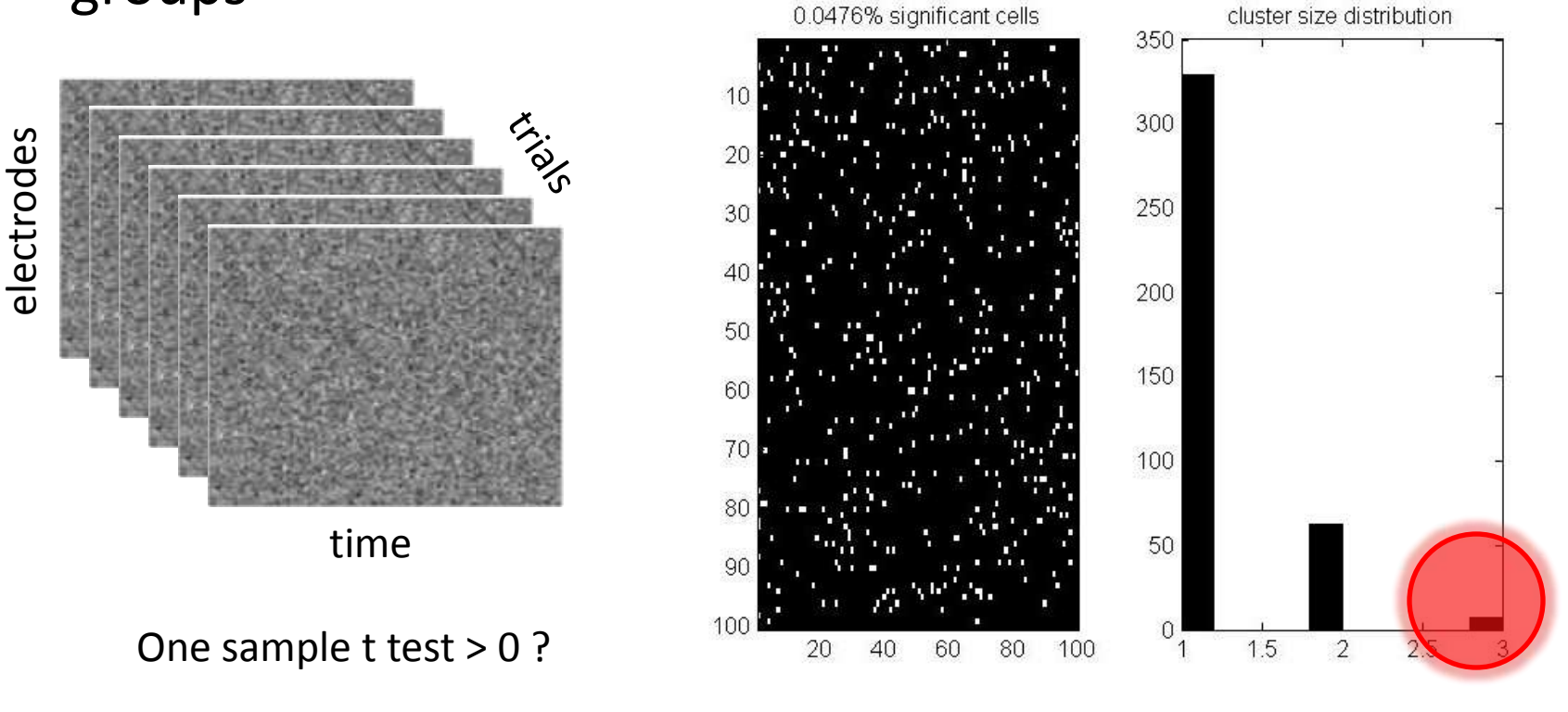

• Wait, it is well known that Bonferroni is too conservative, i.e. the FWER < alpha. In EEG we instead consider cluster because is much less likely that statistics are significant in groups – but data are smooth in space and time!

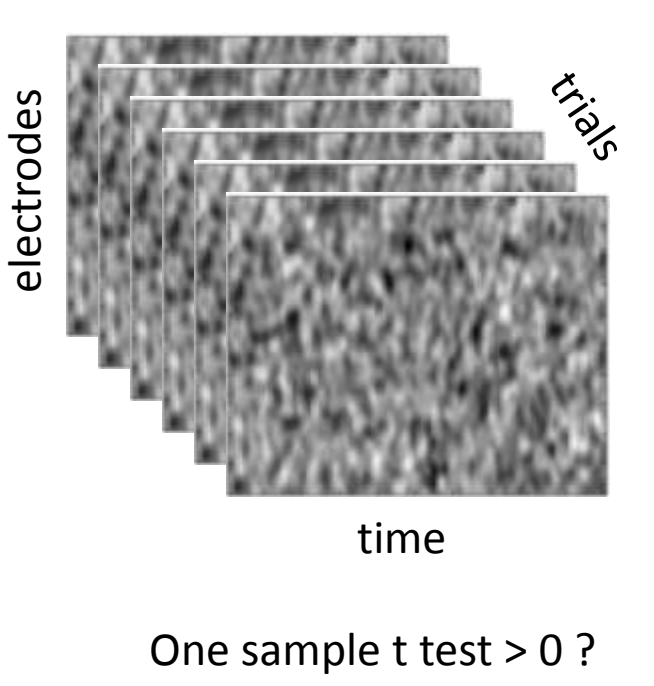

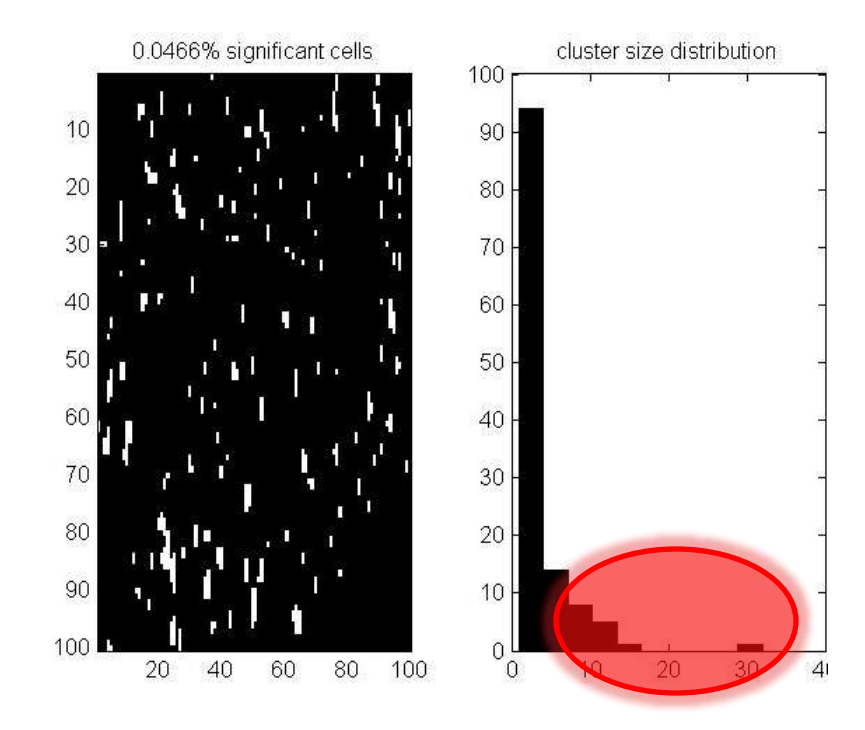

- Clustering is a good option because it accounts for topological features in the data. Techniques like Bonferroni, FDR, max(stats) control the FWER but independently of the correlation between tests.
- To use clustering we need to consider cluster statistics rather than individual statistics
- Cluster statistics depend on (i) the cluster size, which depends on the data at hand (how correlated data are in space in time), and (ii) the strength of the signal (how strong are the t, F values in a cluster) or (iii) a combination of both.

• In LIMO EEG, we bootstrap the data under H0: e.g. if you have 2 conditions, center the data for each condition (H0 is true) and then resample and test  $-$  by chance some significant results are obtained.

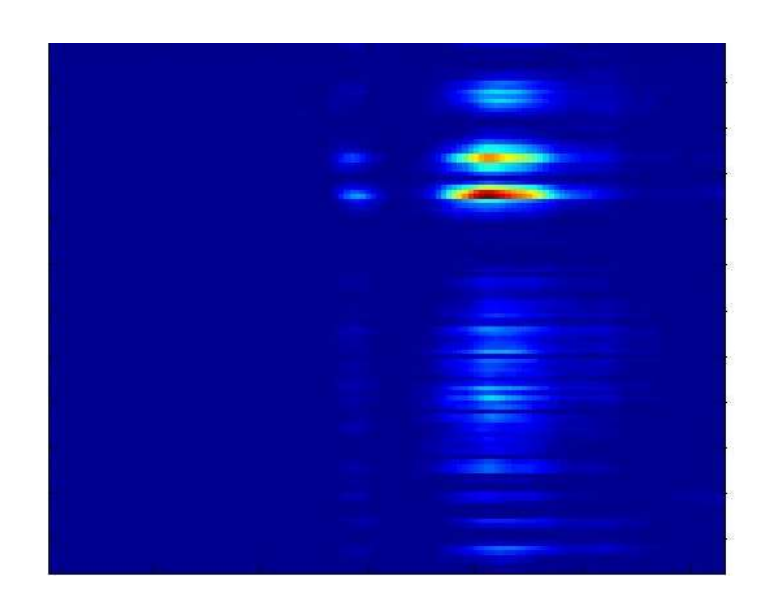

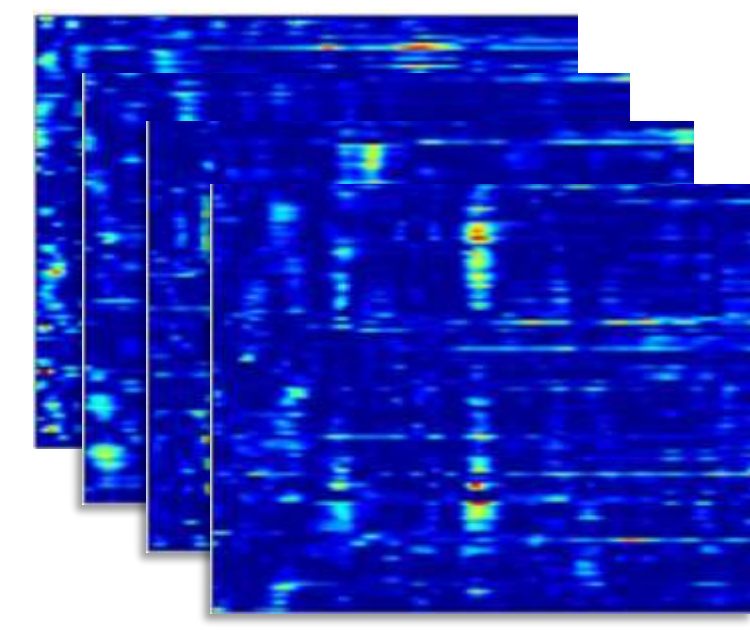

Observed F values **F** values F values under H0

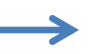

• Max(stat): for each bootstrap record the max(t) or max(F) to build the distribution of max under H0. Then threshold the observed results using this distribution. Because the max value is obtained across all electrodes and time frames, it corrects to thresholding data trough this whole space. Max(stat) doesn't account for clusters.

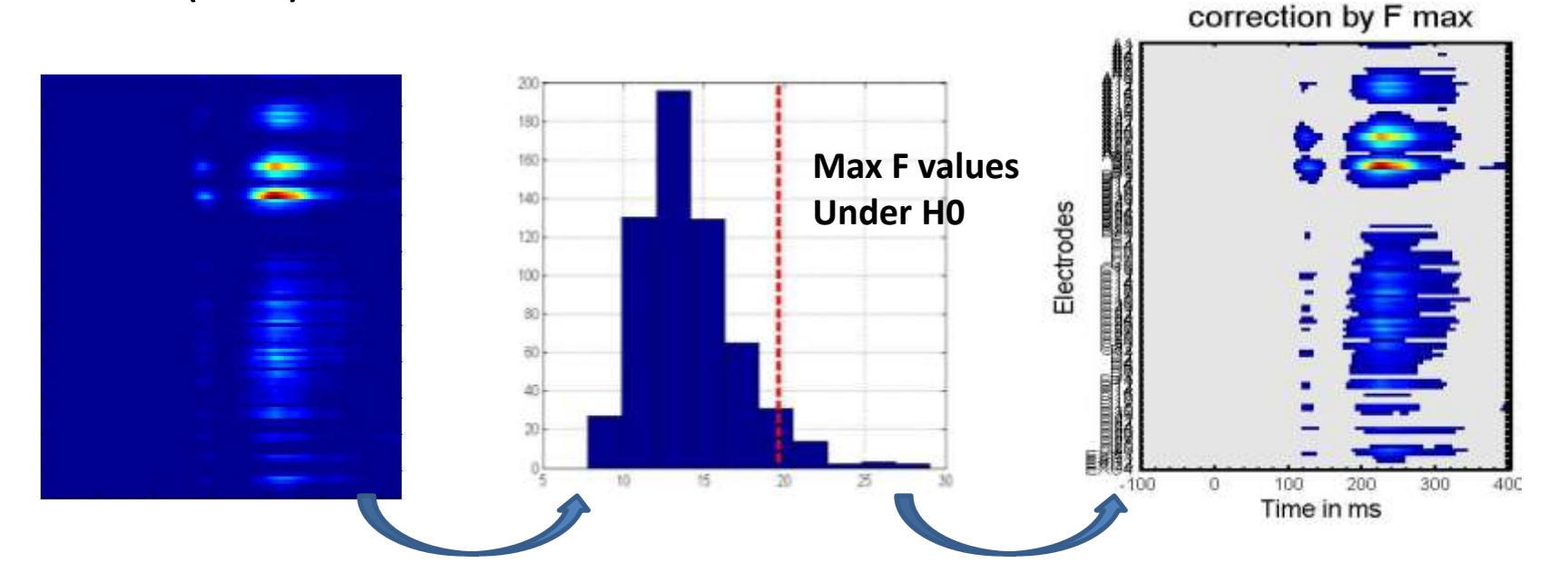

• Spatial-Temporal clustering: for each bootstrap, threshold at alpha and record the max(cluster mass), i.e. sum of F values within a cluster. Then threshold the observed clusters based on there mass using this distribution  $\rightarrow$  accounts for correlations in space and time. spatial-temporal cluster

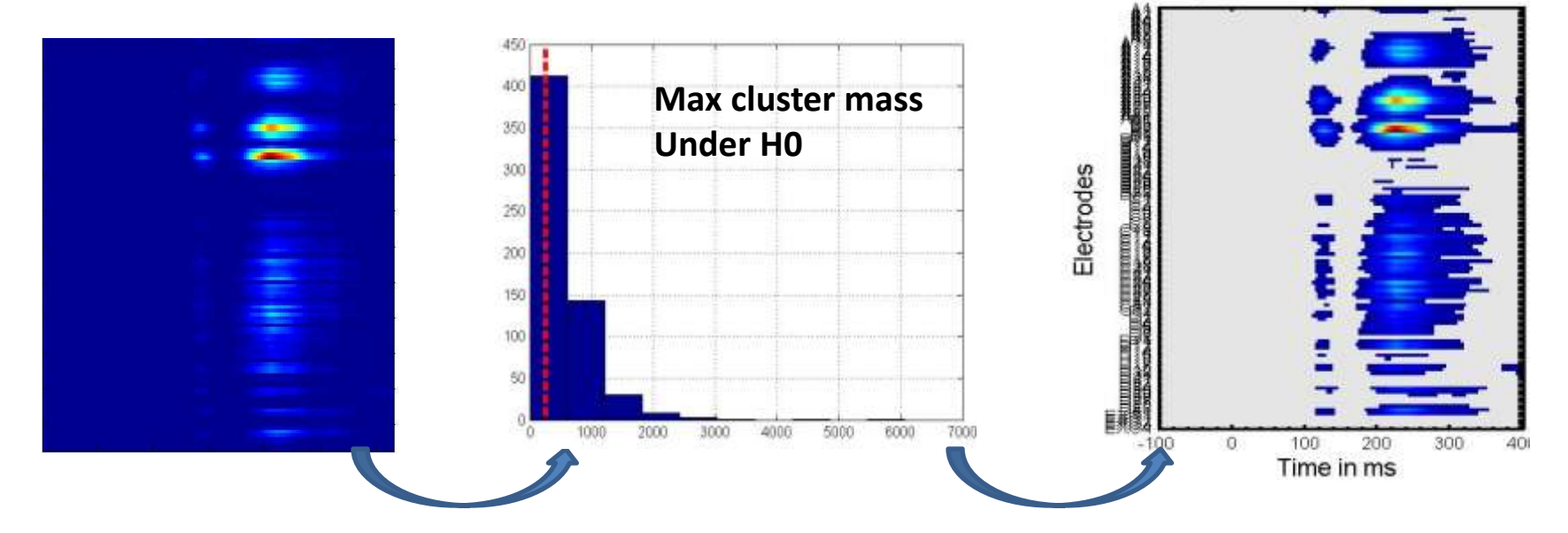

Loss of resolution: inference is about the cluster, not max in time or specific electrode !

#### Threshold Free Cluster Enhancement

• Threshold Free Cluster Enhancement (TFCE): Integrate the cluster mass at multiple thresholds. A TFCE score is thus obtain per cell but the value is a weighted function of the statistics by it's belonging to a cluster.

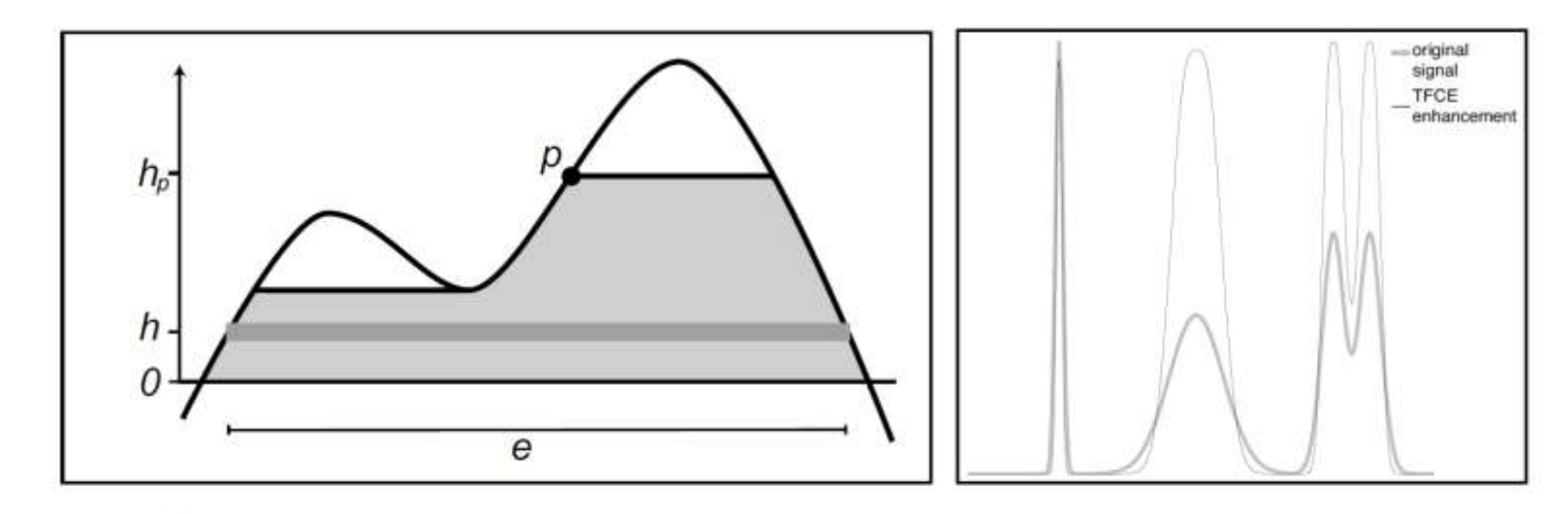

Figure 1: Illustration of the TFCE approach. Left: The TFCE score at voxel p is given by the sum of the scores of all incremental supporting sections (one such is shown as the dark grey band) within the area of "support" of  $p$  (light grey). The score for each section is a simple function of its height h and extent e. Right: Example input image and TFCE-enhanced output. The input contains a focal, high signal, a much more spatially extended, lower, signal and a pair of overlapping signals of intermediate extent and height. The TFCE output has the same maximal values for all three cases, and preserves the distinct local maxima in the third case.

• Threshold Free Cluster Enhancement (TFCE): Integrate the cluster mass at multiple thresholds. A TFCE score is thus obtain per cell but the value is a weighted function of the statistics by it's belonging to a cluster. As before, bootstrap under H0 and get max(tfce).

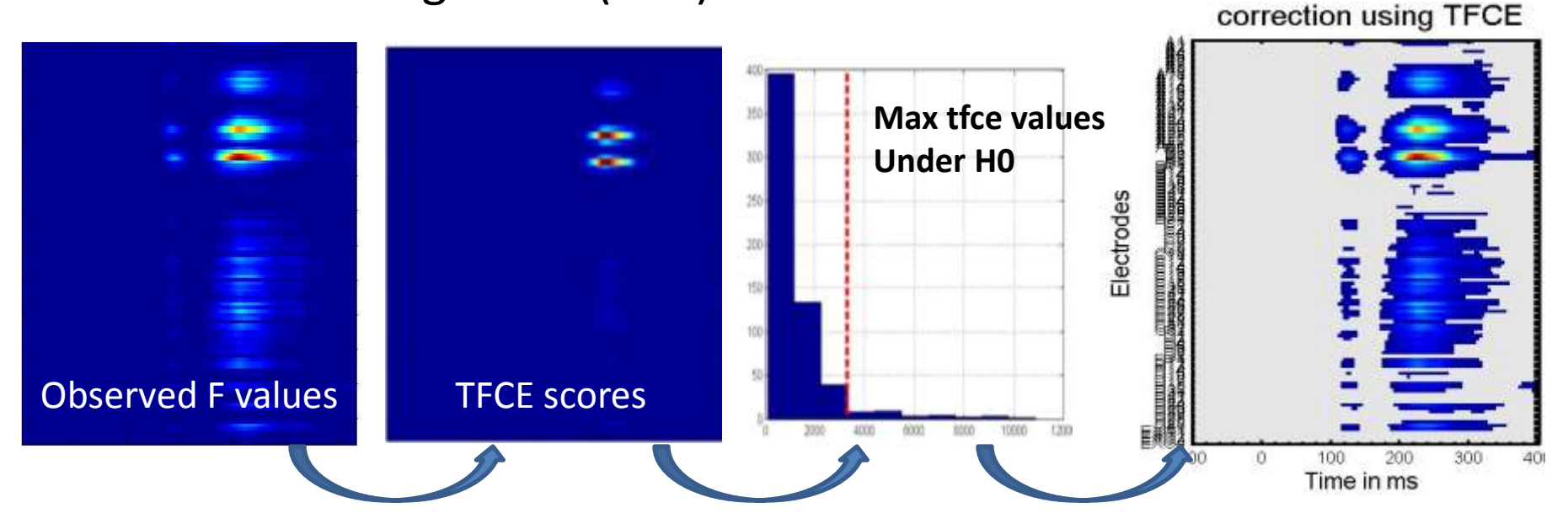

Excellent resolution: inference is about cells, but we accounted for space/time dependence

#### The future of your analyses

## What's next

- 1st level analysis revised with WLS
- Multivariate analyses: MANCOVA  $(X \rightarrow Y)$  and discriminant analyses  $(Y \rightarrow X)$  both linear qnd quadratic
- 2<sup>nd</sup> level robust for all tests
- *Andrew*  $\rightarrow$  All Components \*time frames
- $\rightarrow$  All Components/Channels \*time frames \* freq

## LIMO Support

- Software use  $\rightarrow$  EEGLAB mailing list (Arno has lots of time to manage it)
- Software / data issues  $\rightarrow$  email me [\(cyril.pernet@ed.ac.uk](mailto:cyril.pernet@ed.ac.uk) GLM / stats related questions) or Guillaume [\(guillaume.rousselet@gla.ac.uk](mailto:guillaume.rousselet@gla.ac.uk) MCC and data handling issues)
- Software bugs / changes  $\rightarrow$  use tracker on the website, remember to assign the bug to me or Guillaume